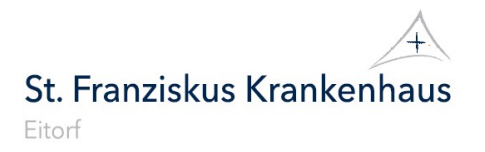

# Patienten-Information zum Entlass-Management

in Leichter Sprache

# Bitte beachten Sie:

Diese Information ist nur dann für Sie wichtig, wenn Sie eine gesetzliche Kranken-Versicherung haben. Wenn Sie deshalb unsicher sind, dann sprechen Sie einfach die Mitarbeiterinnen und Mitarbeiter im Kranken-Haus an. Diese helfen Ihnen gerne!

# Worum geht es beim Entlass-Management?

Sie werden im Kranken-Haus medizinisch behandelt und sollen bald aus dem Kranken-Haus entlassen werden. Das Kranken-Haus muss ihre Entlassung vorbereiten. Das schreibt der Paragraf 39 im 5. Sozialgesetz-Buch so vor. Darin steht: Ein Entlass-Management muss regeln, wie Ihre Entlassung aus dem Kranken-Haus ablaufen soll. Und wie Ihre medizinische Behandlung oder Pflege nach der Entlassung aus dem Kranken-Haus organisiert wird. Denn oft brauchen Patientinnen und Patienten noch weitere Behandlung oder Pflege, damit sie ganz gesund werden oder gesund bleiben.

Dazu gehören zum Beispiel:

- Weitere Untersuchung und Behandlung in einer Arzt-Praxis
- Unterstützung zu Hause durch einen Pflege-Dienst
- Reha-Behandlungen in anderen Kranken-Häusern und Kuren
- Physiotherapie-Termine
- Teilnahme in Selbsthilfe-Gruppen
- Medikamente oder Verbands-Zeug, das Sie vom Kranken-Haus nach Hause mitbekommen.

# Bitte beachten Sie:

Manche dieser medizinischen Behandlungen oder Pflege-Leistungen müssen extra bei der Kranken-Kasse oder Pflege-Kasse beantragt werden. Ihre Ärztin oder Ihr Arzt im Kranken-Haus entscheidet,

ob Sie eine medizinische Anschluss-Behandlung

oder Pflege brauchen.

Dabei bekommt die Ärztin oder der Arzt manchmal Unterstützung von Ihrer Kranken-Kasse oder Pflege-Kasse.

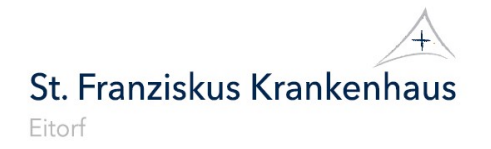

Alle geplanten Behandlungen werden mit Ihnen besprochen. Wenn Sie das möchten, können auch Ihre Familien-Angehörigen oder andere Bezugs-Personen an dieser Besprechung teilnehmen.

# Einwilligungs-Erklärung für das Entlass-Management

Beim Entlass-Management muss das Kranken-Haus Informationen über Sie weitergeben. Nur so kann die Zusammenarbeit mit diesen anderen Einrichtungen

oder Personen funktionieren.

Informationen über Sie sind zum Beispiel,

- welche Krankheit sie haben oder hatten,
- welche medizinische Behandlung sie im Kranken-Haus bekommen haben.

Das Kranken-Haus gibt Informationen über Sie zum Beispiel weiter an Arzt-Praxen, Mitarbeiterinnen und Mitarbeiter Ihrer Kranken-Kasse oder an Lieferanten von Hilfsmitteln.

Ein Hilfsmittel ist zum Beispiel ein Blutdruck-Messgerät für zu Hause oder ein Rollstuhl.

Die Informationen über Sie nennt man auch Patienten-Daten. Das Kranken-Haus darf Ihre Patienten-Daten nur dann weitergeben, wenn Sie das mit Ihrer Unterschrift erlauben. Das ist vom Gesetz so vorgeschrieben.

Sie erlauben die Weitergabe Ihrer Patienten-Daten mit der Einwilligungs-Erklärung Entlass-Management. Das ist das andere Dokument, das Sie heute bekommen haben:

Auf diesem Dokument können Sie auch eine zusätzliche Einwilligung unterschreiben. Damit darf das Kranken-Haus Ihre Patienten-Daten weitergeben an Ihre Kranken-Kasse oder Pflege-Kasse. Damit Ihr Entlass-Management auch von dort unterstützt werden kann. Das ist zum Beispiel dann wichtig, wenn Sie z. B. nach Ihrem Aufenthalt im Kranken-Haus eine Kur in einer Reha-Klinik machen müssen.

### Bitte beachten Sie:

Ihre Kranken-Kasse oder Pflege-Kasse dürfen Ihre Patienten-Daten nur für die Unterstützung Ihres Entlass-Managements benutzen. Nicht zu einem anderen Zweck.

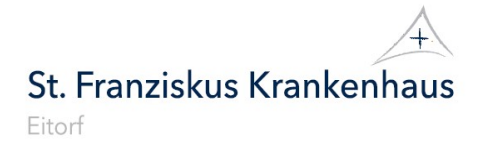

### Können Sie Ihre Einwilligung widerrufen?

Ja, natürlich: Sie können die Einwilligung zur Weitergabe Ihre Patienten-Daten jederzeit widerrufen, also rückgängig machen.

Für Ihren Widerruf gibt es 2 Möglichkeiten: Schreiben Sie einfach einen Brief oder eine Email an 1. das Kranken-Haus, wenn sie sich ganz gegen das Entlass-Management entscheiden. 2. Ihre Kranken-Kasse oder Pflege-Kasse, wenn Sie nicht möchten, dass Ihr Entlass-Management von diesen Stellen unterstützt wird.

#### Bitte beachten Sie:

Ihr Widerruf ist erst ab dem Tag gültig, an dem Ihr Brief oder Ihre Email beim Kranken-Haus oder Ihrer Kranken-Kasse oder Pflege-Kasse eintrifft. Die Weitergabe Ihrer Patienten-Daten bis zu diesem Tag bleibt rechtmäßig.

#### Entlass-Management durch andere Personen und Einrichtungen

Für manche Patientinnen und Patienten ist es gut, wenn das Entlass-Management von einer Arzt-Praxis oder einer anderen medizinischen Einrichtung übernommen wird. Das Kranken-Haus kann die Verantwortung für das Entlass-Management dann an diese Stellen abgeben. Eine medizinische Einrichtung ist zum Beispiel ein Pflege-Heim.

Ihre Ärztin oder Ihr Arzt im Kranken-Haus informiert Sie in jedem Fall, wenn diese Art von Entlass-Management für Sie geplant ist. Außerdem darf das Kranken-Haus das Entlass-Management nur dann an andere Personen oder Einrichtungen abgeben, wenn Sie damit einverstanden sind.

#### Entlassung ohne Entlass-Management

Ihre Einwilligung für das Entlass-Management ist freiwillig. Das bedeutet: Sie entscheiden selbst, ob Sie eine Unterstützung mit dem Entlass-Management möchten oder nicht.

#### Bitte beachten Sie:

Wenn Sie sich gegen das Entlass-Management entscheiden, dann kann dies große Nachteile für Sie haben. Es können Pausen entstehen bei Ihrer medizinischen oder pflegerischen Versorgung oder Behandlung.

St. Franziskus Krankenhaus Eitorf

Zum Beispiel, wenn Sie Termine in einer Arzt-Praxis nicht rechtzeitig vereinbaren. Oder, weil Sie einen Antrag bei Ihrer Kranken-Kasse oder Pflege-Kasse nicht rechtzeitig gestellt haben. Und Sie deshalb erst später einen Anspruch auf Behandlung oder Pflege haben.

# Weitere Informationen zum Entlass-Management

Bitte sprechen Sie uns gerne an, wenn Sie noch Fragen zum Entlass-Management haben. Sie können auch bei Ihrer Kranken-Kasse oder Pflege-Kasse nachfragen. Dort gibt man Ihnen gerne weitere Informationen.

# Unterschrift zur Patienten-Information Entlass-Management

Bitte bestätigen Sie mit Ihrer Unterschrift, dass Sie die Information zum Entlass-Management bekommen haben.

Ort, Datum und Ihre Unterschrift:

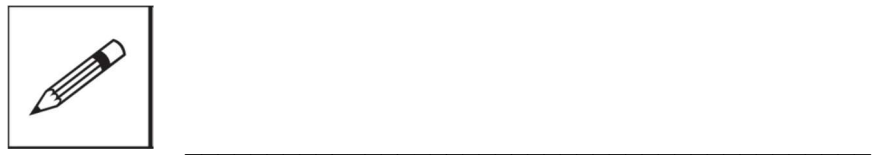

Unterschrift und Adresse Ihrer rechtlichen Betreuerin oder Ihres rechtlichen Betreuers:

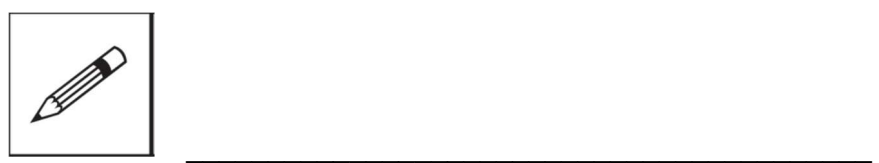